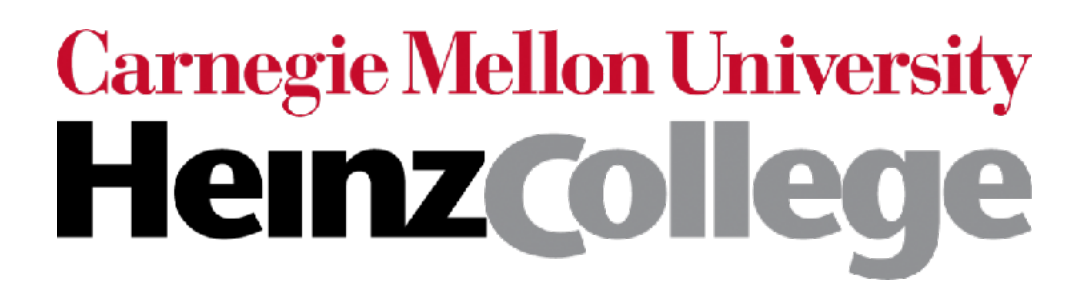

#### 95-865 Unstructured Data Analytics Lecture 12: Wrap up neural net basics; image analysis with convolutional neural nets (also called CNNs or convnets)

Slides by George H. Chen

Demo

# Architecting Neural Nets

- Basic building block that is often repeated: *linear* layer followed by *nonlinear* activation
	- Without nonlinear activation, two consecutive linear layers is mathematically equivalent to having a single linear layer!
- How to select # of nodes in a layer, or # of layers?
	- These are hyperparameters! *Infinite* possibilities!
	- Choose between different hyperparameter settings by using the strategy from last lecture (choose based on validation accuracy)
		- Very expensive in practice! (Active area of research: neural architecture search)
	- Much more common in practice: modify existing architectures that are known to work well (e.g., ResNet for image classification/object recognition)

# PyTorch Has Lots of Examples

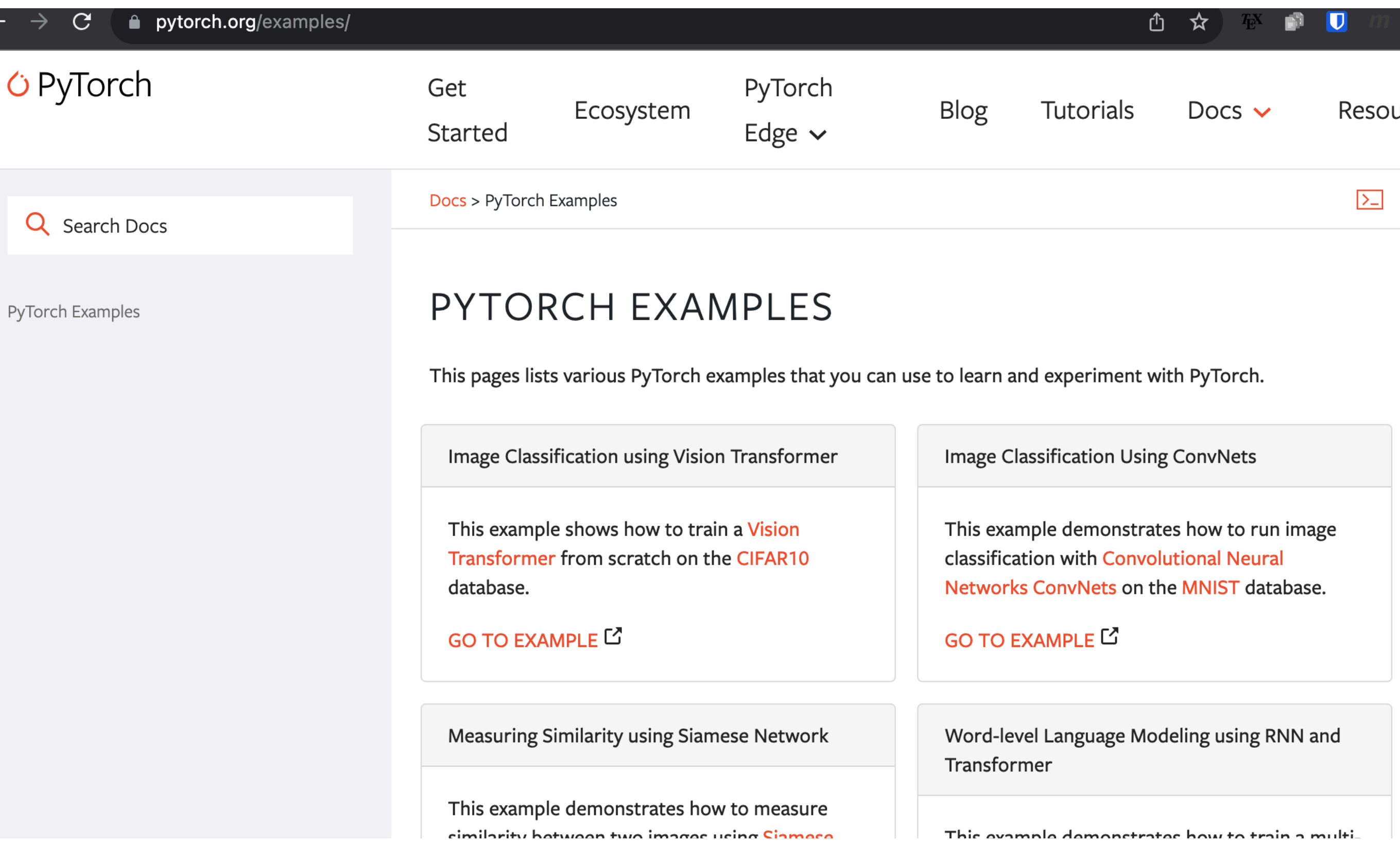

#### Find a Massive Collection of Models at the Model Zoo

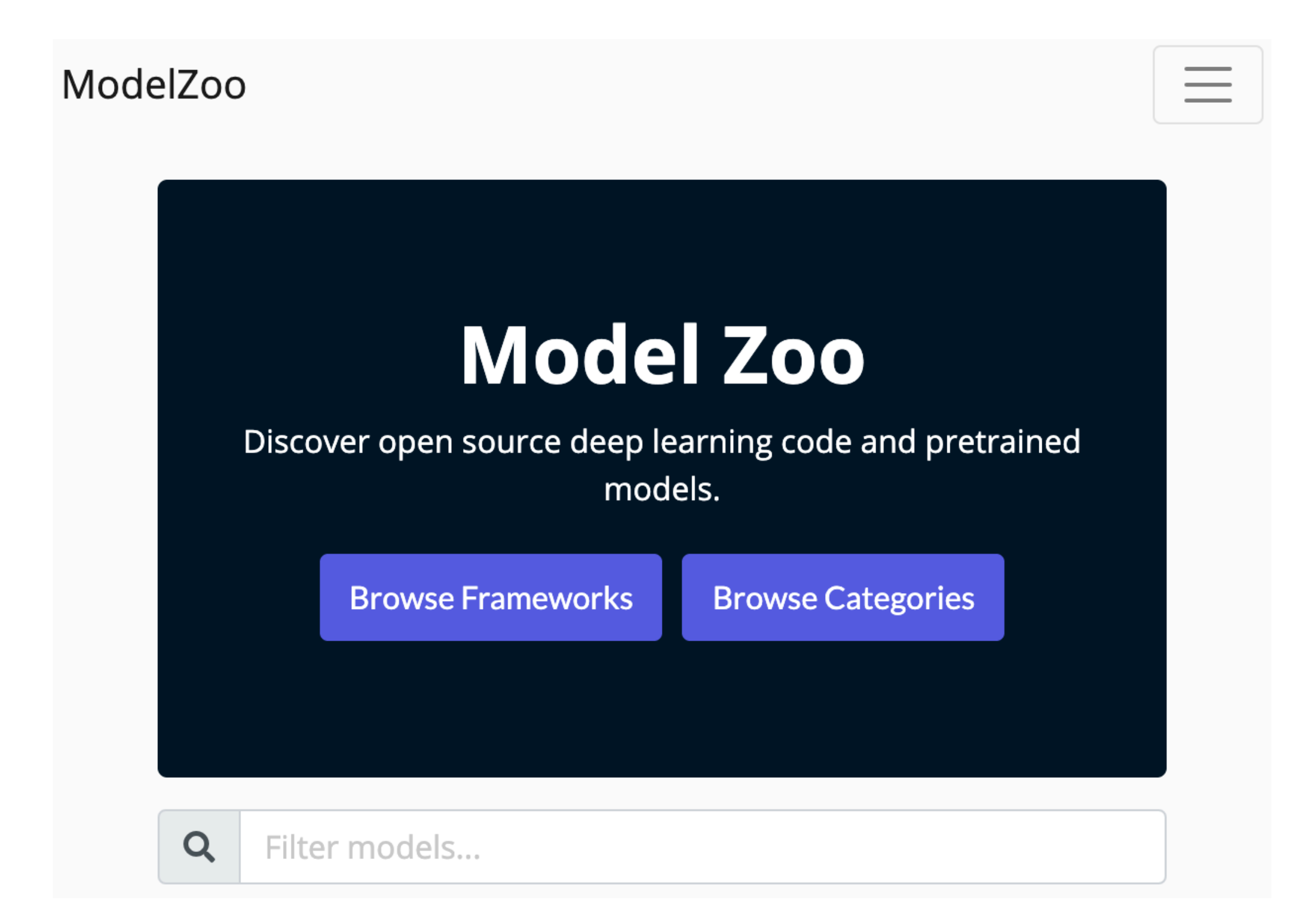

#### Learning a neural net amounts to "curve fitting"

We're just estimating a function

#### Neural Net as Function Approximation

Given input, learn a computer program that computes output this is a function

Multinomial logistic regression:

```
def f(input):
output = softmax(np.dot(input, \hat{W}.T) + \hat{b})
 return output<br>the only things that we are learning
                      (we fix their dimensions in advance)
   We are fixing what the function f looks like in code and are
```
only adjusting W and b!!!

#### Neural Net as Function Approximation

Given input, learn a computer program that computes output

Multinomial logistic regression:

```
output = softmax(np.dot(input, W.T) + b)
```
Multilayer perceptron:

```
intermediate = relu(np.dot(input, W1.T) + b1)
```
output =  $softmax(np.dot(intermediate, W2.T) + b2)$ 

Learning a neural net: learning a simple computer program that maps inputs (raw feature vectors) to outputs (predictions)

# Complexity of a Neural Net?

Increasing number of layers (depth) makes neural net more "complex"

 $\Rightarrow$  Learn computer program that has more lines of code

Earlier: MLP had more parameters than logistic regression

Upcoming: we'll see an example where a deeper network has *fewer* parameters than a shallower one

Accounting for image structure: convolutional neural nets (CNNs or convnets)

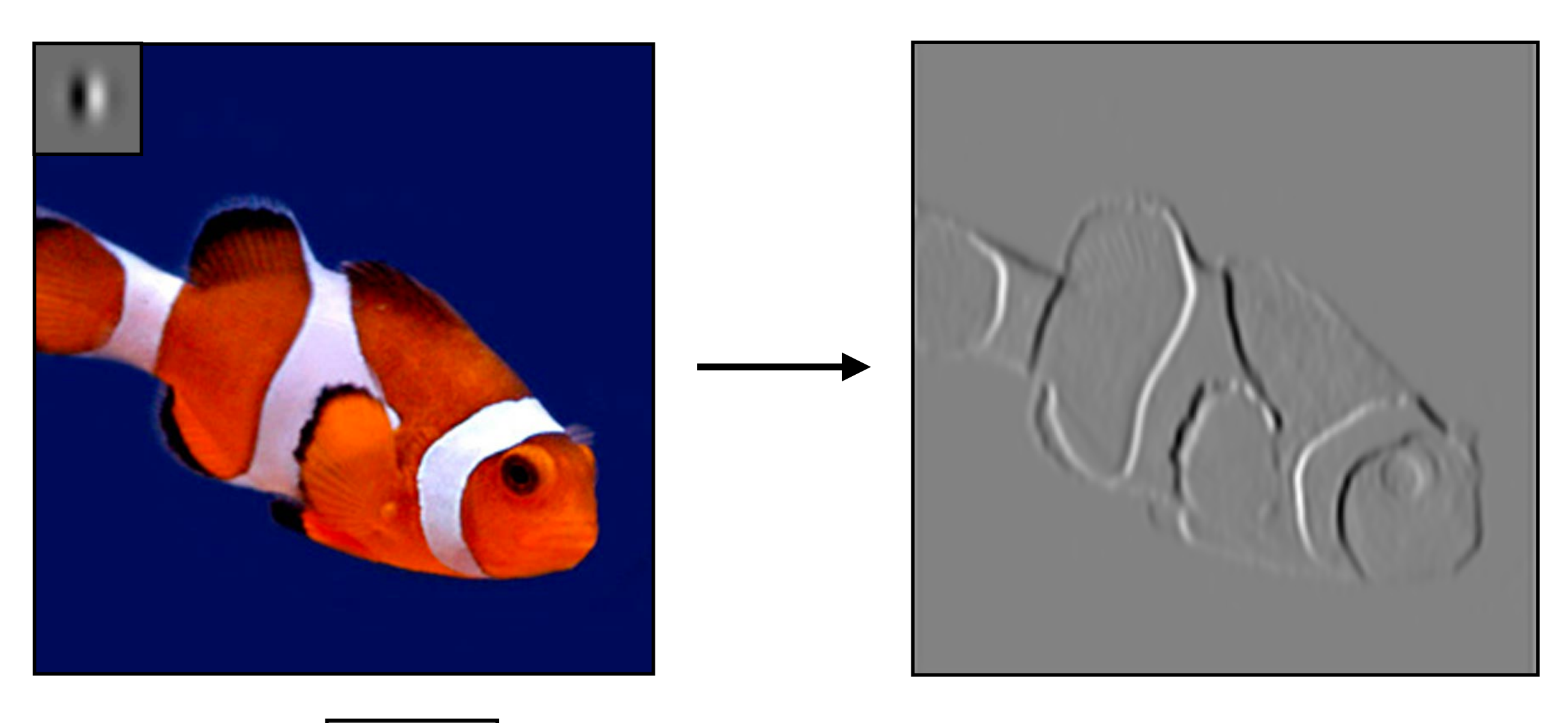

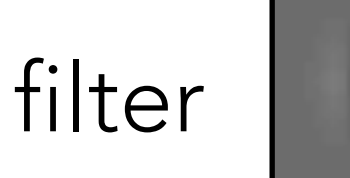

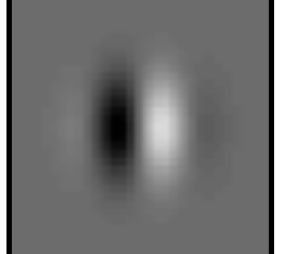

Slide by Phillip Isola

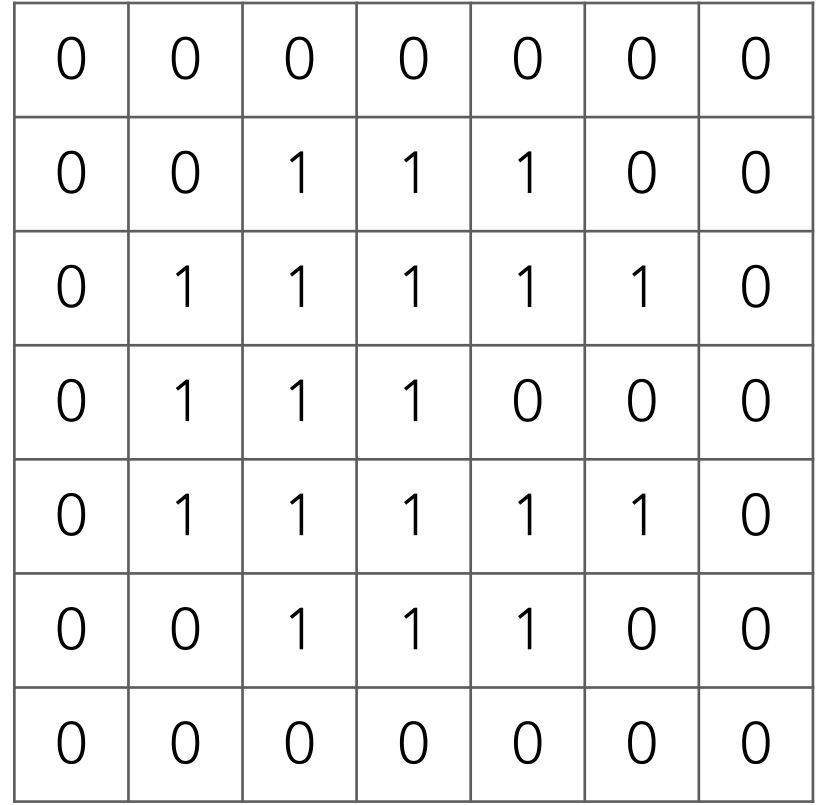

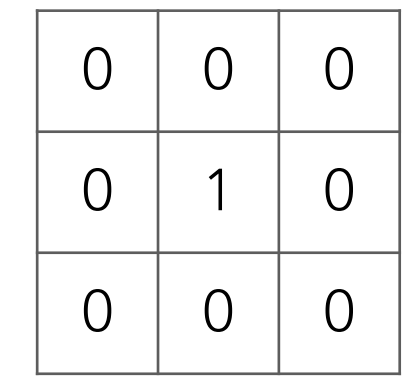

Filter (also called "kernel")

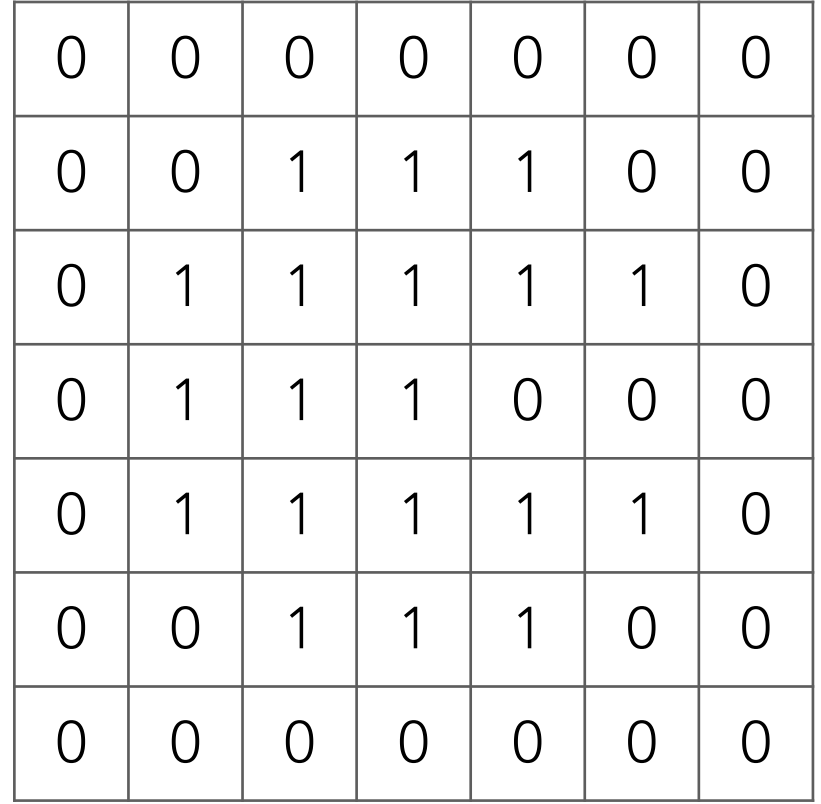

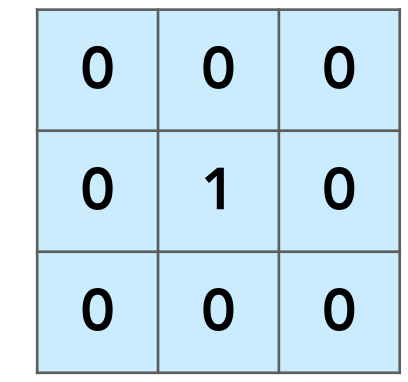

Filter (also called "kernel")

#### Take dot product!

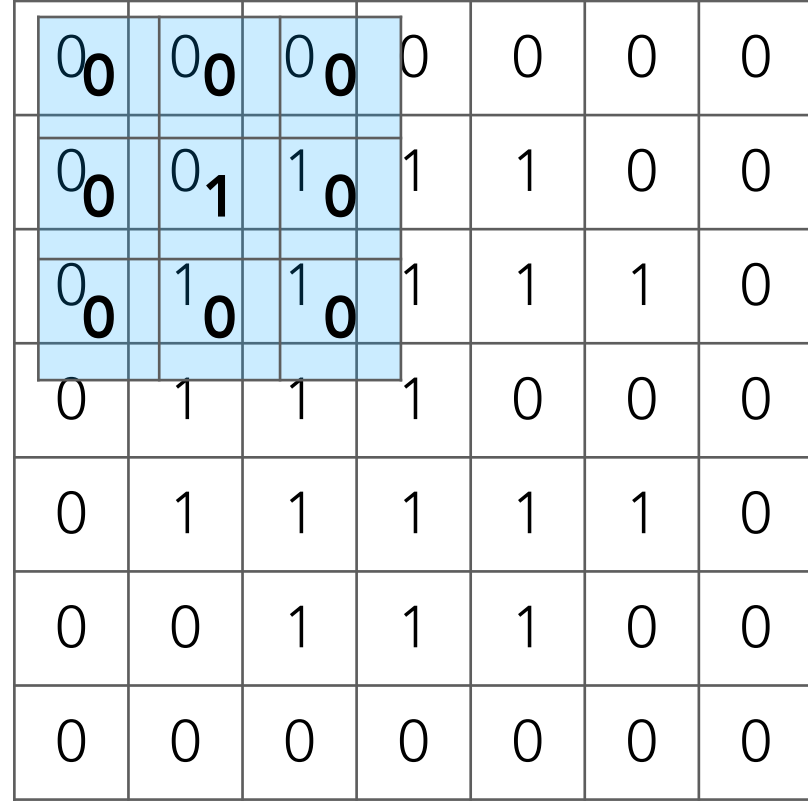

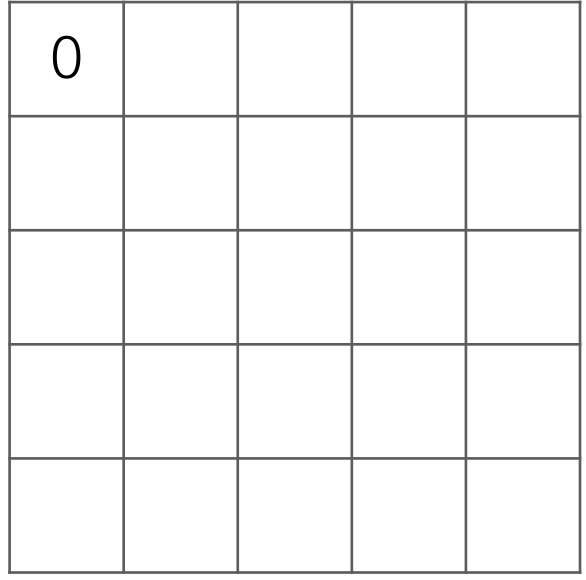

Output image

#### Take dot product!

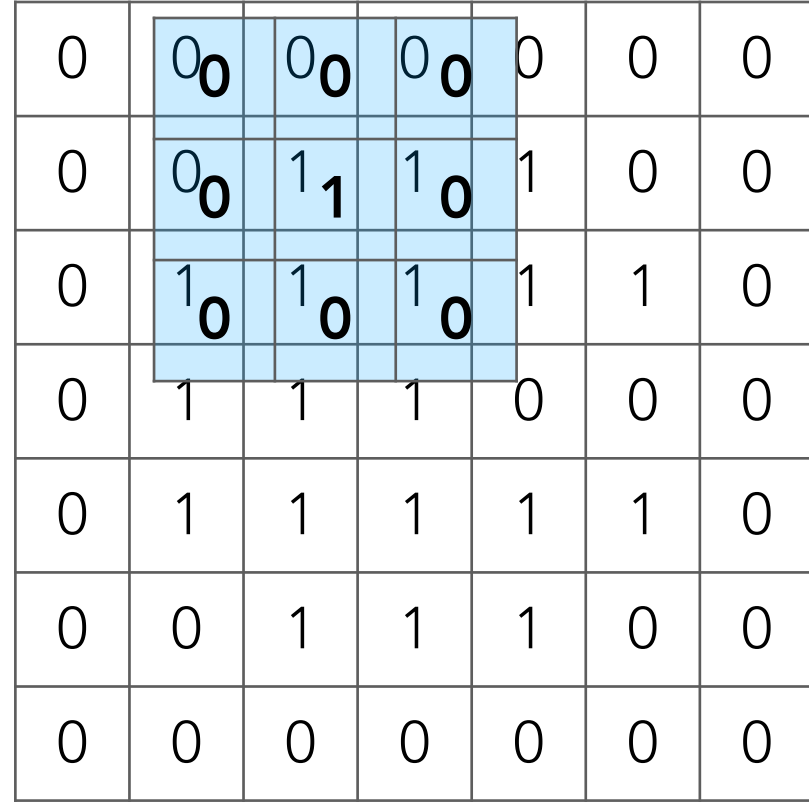

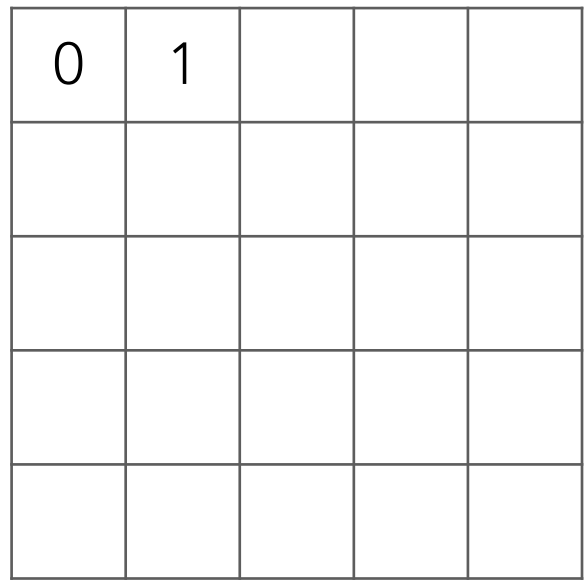

Output image

#### Take dot product!

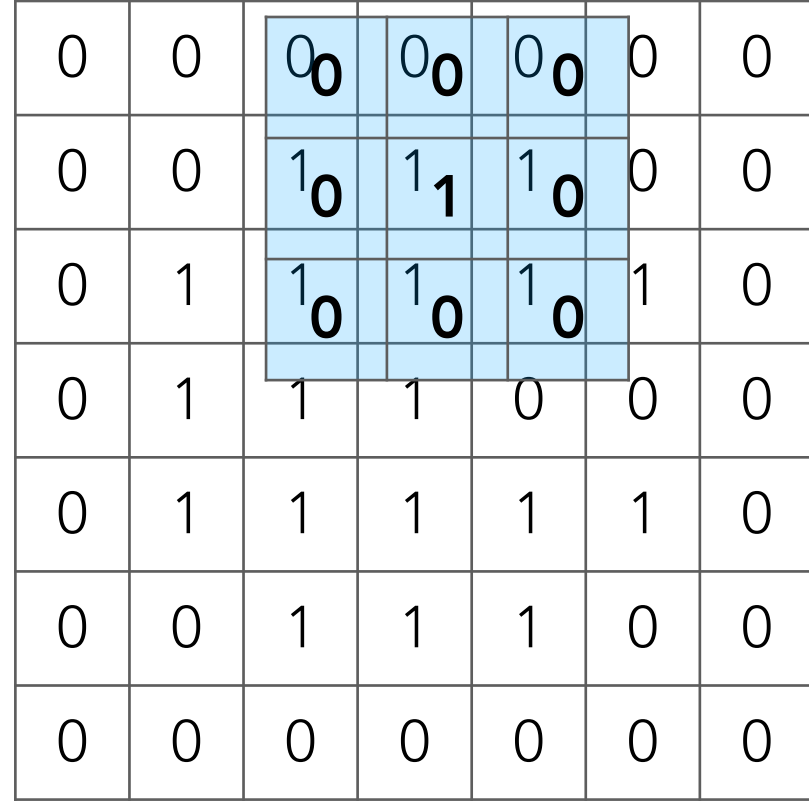

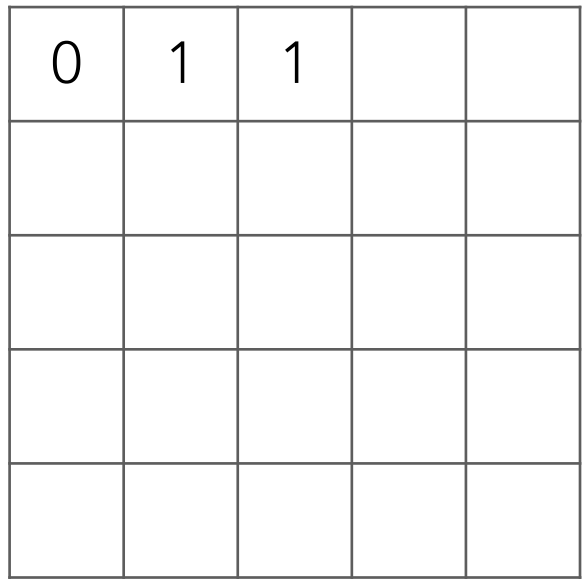

Output image

#### Take dot product!

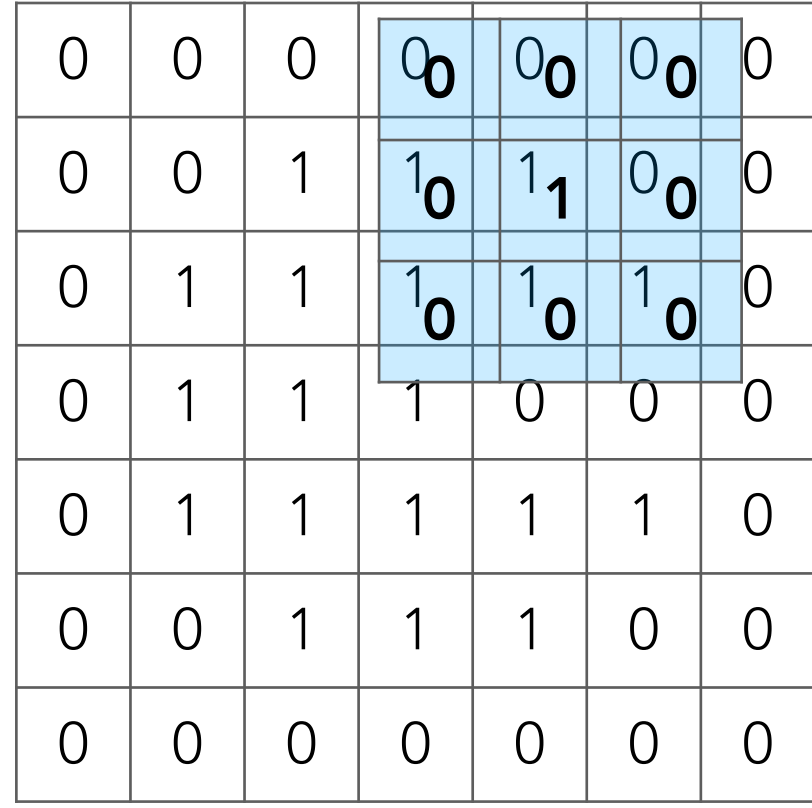

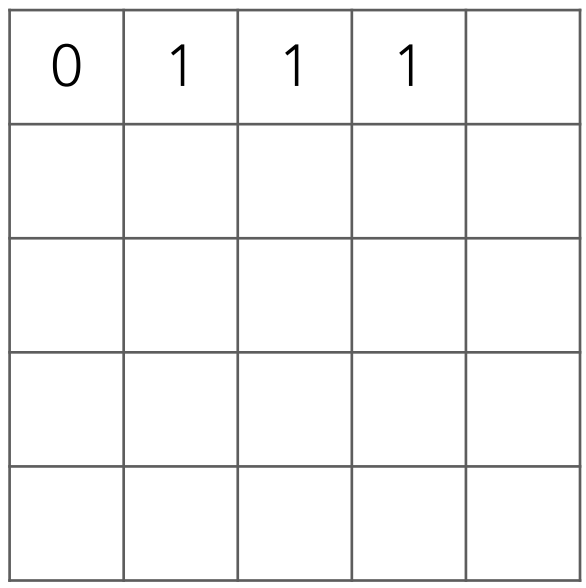

Output image

#### Take dot product!

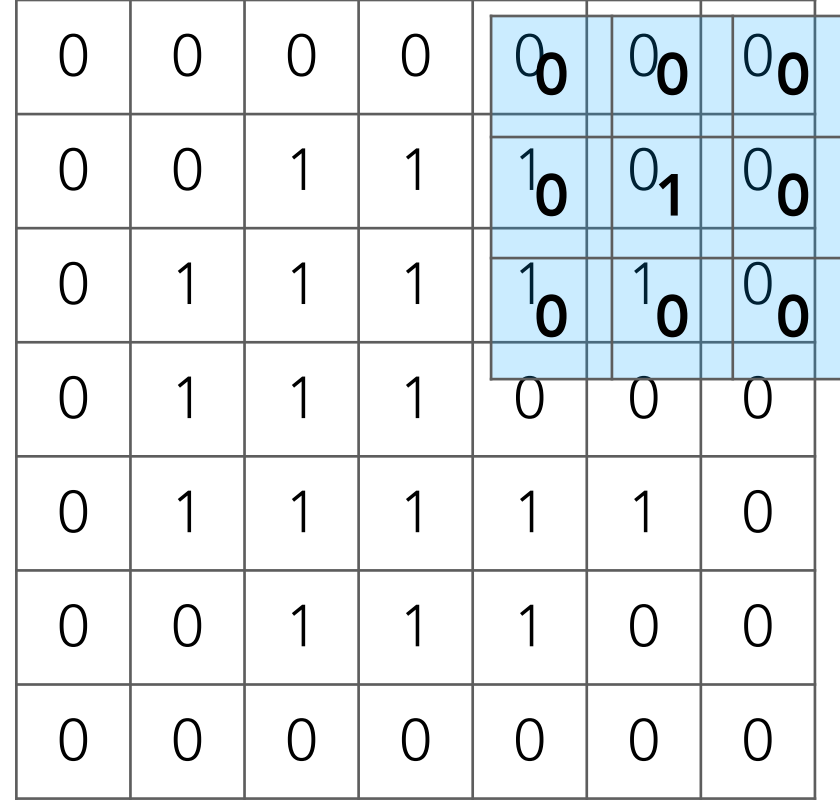

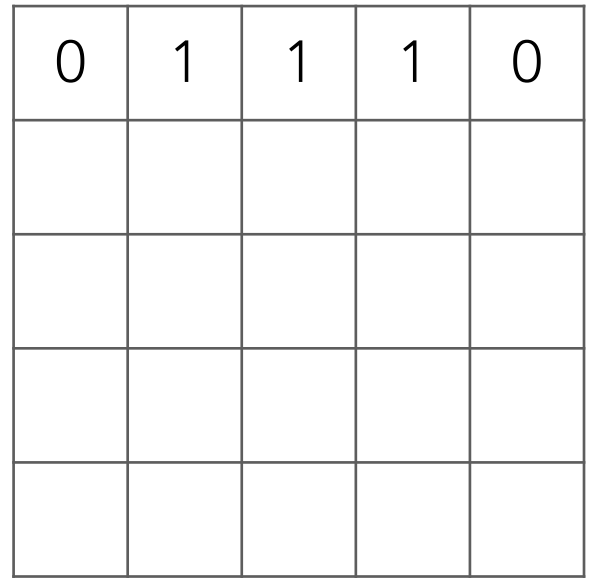

Output image

#### Take dot product!

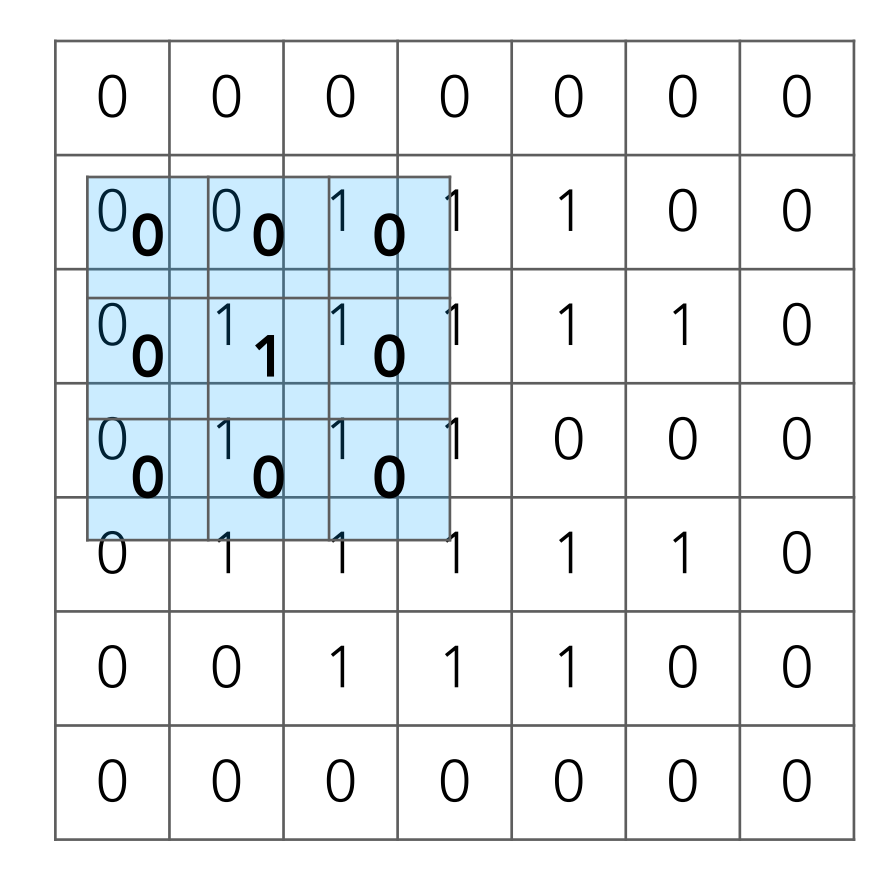

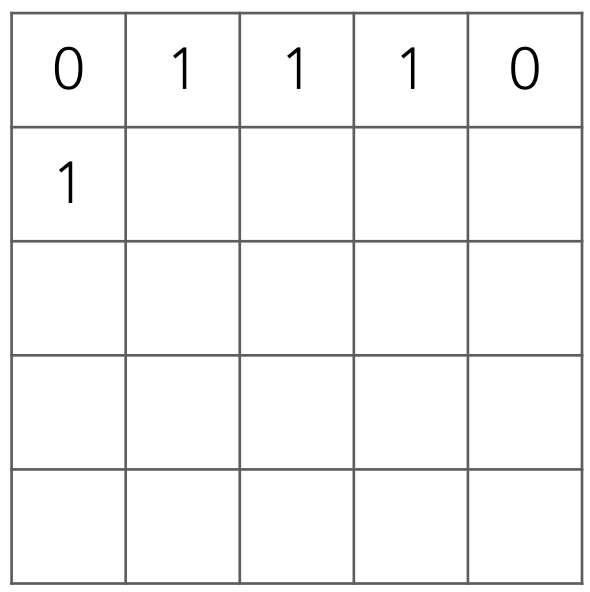

Output image

#### Take dot product!

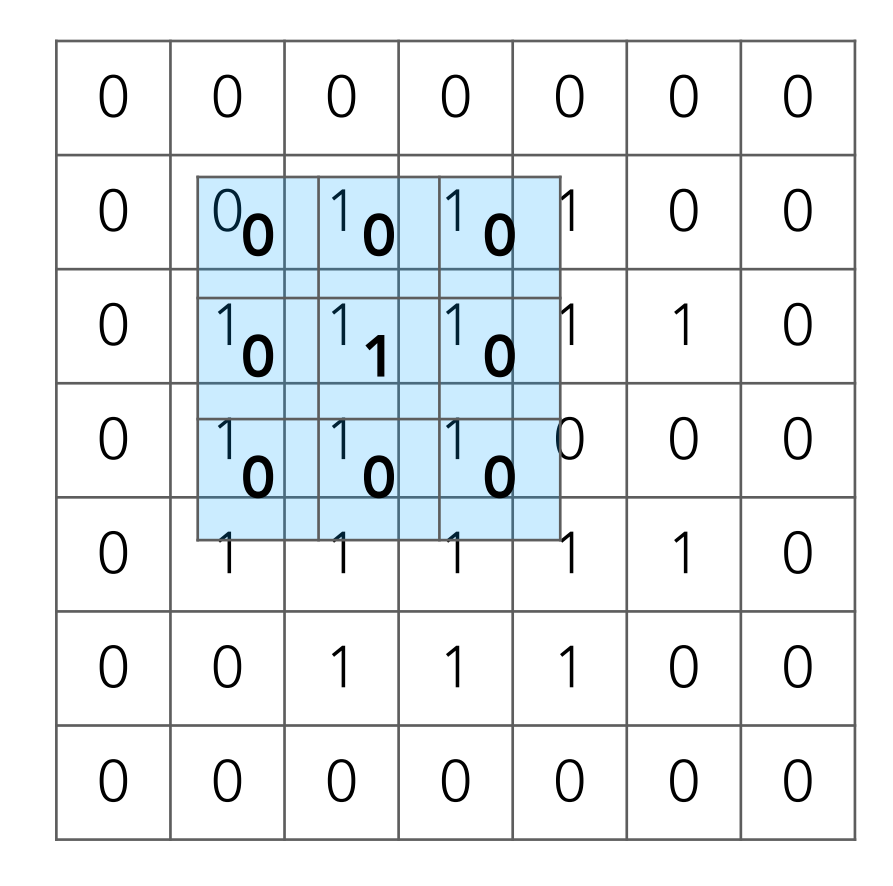

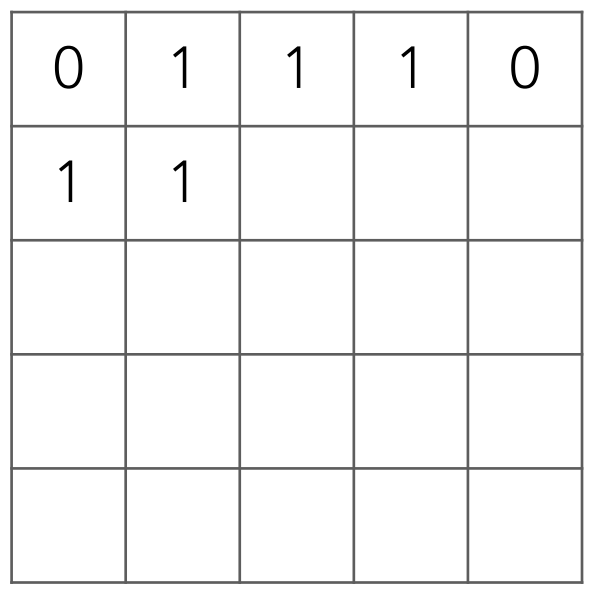

Output image

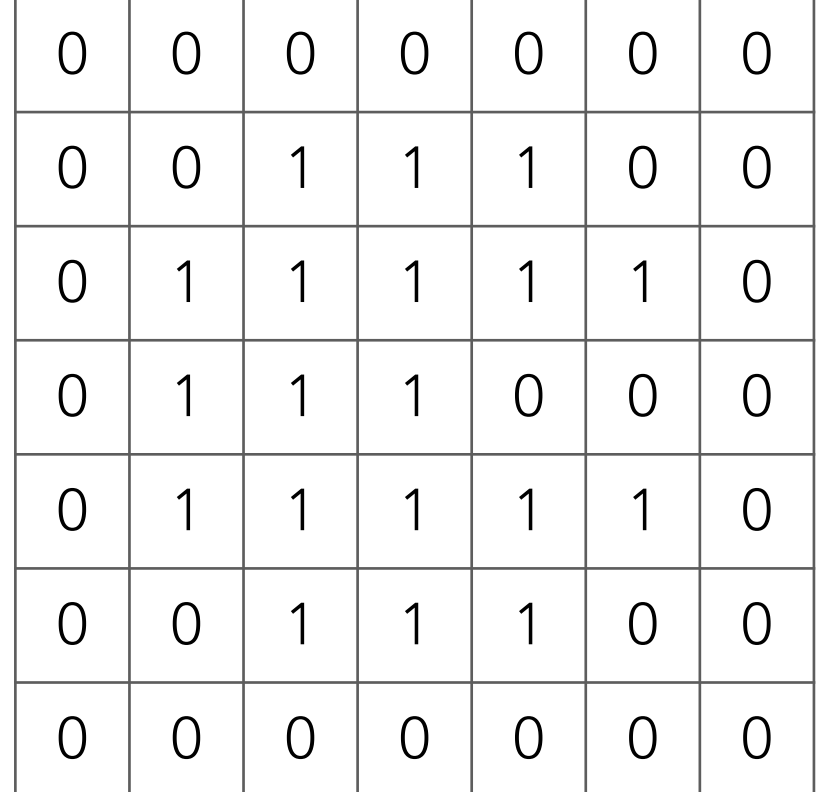

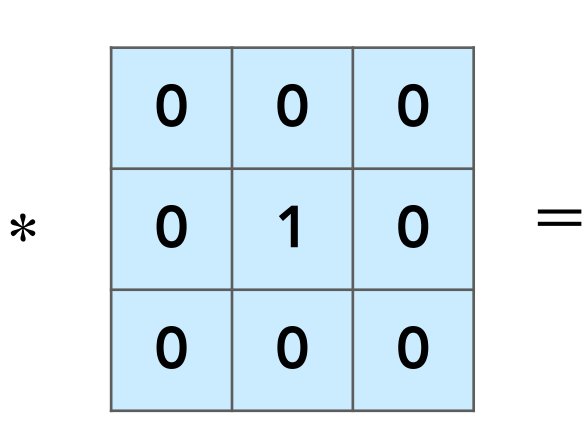

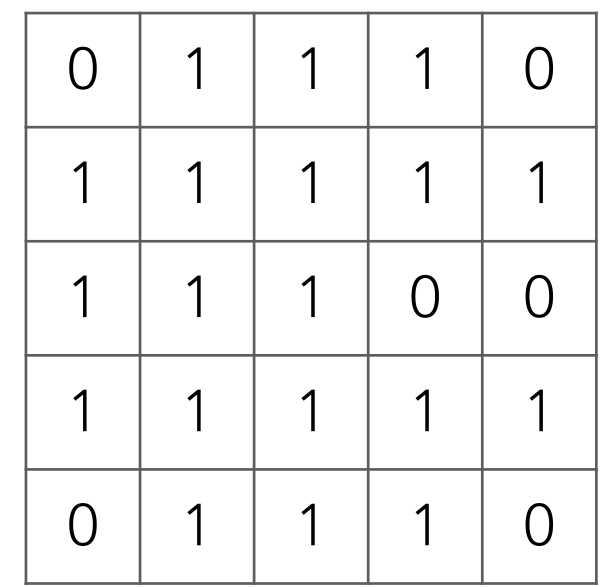

Input image

Output image

Note: output image is smaller than input image If you want output size to be same as input, pad 0's to input

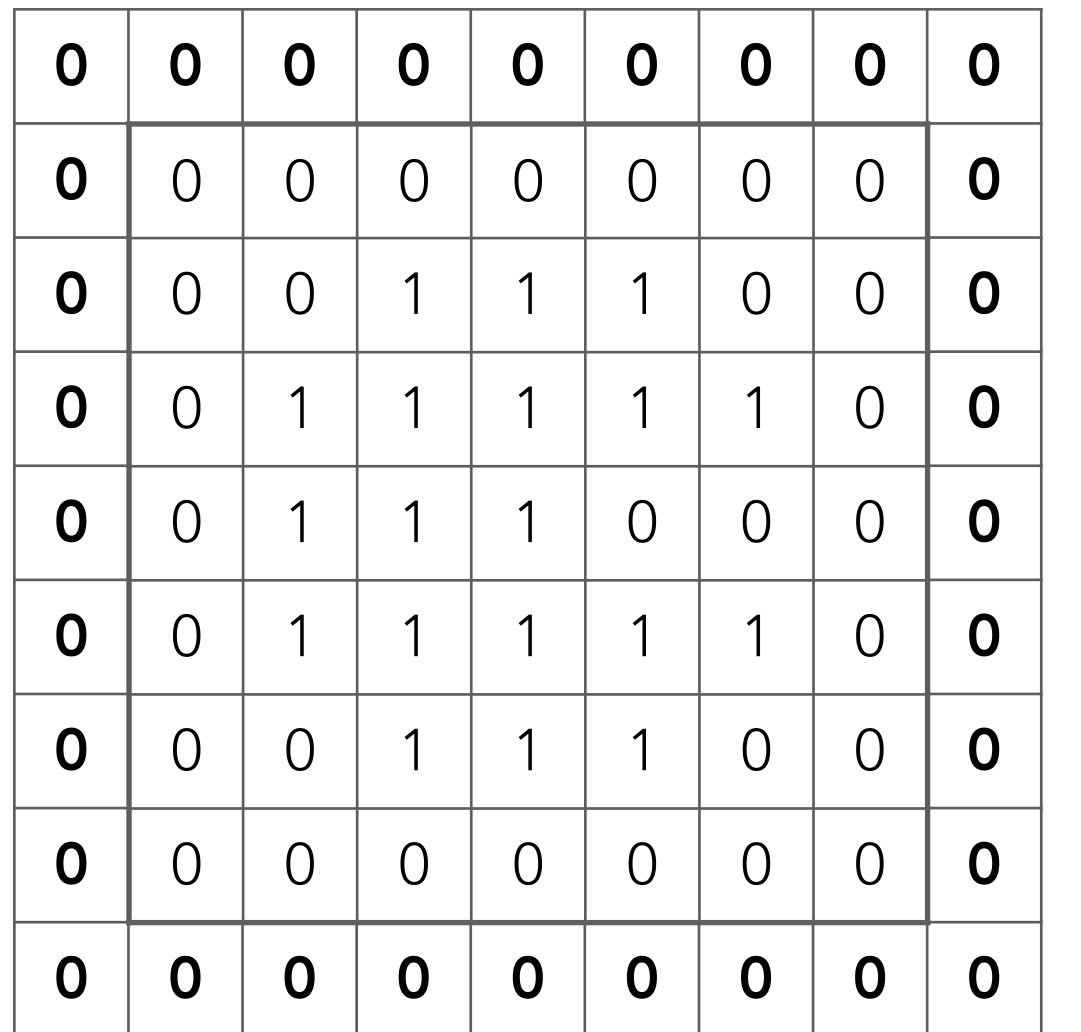

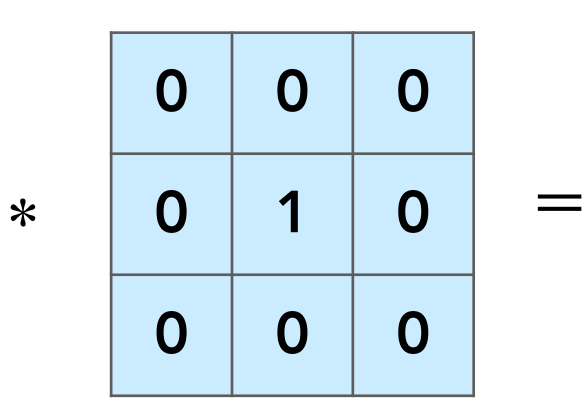

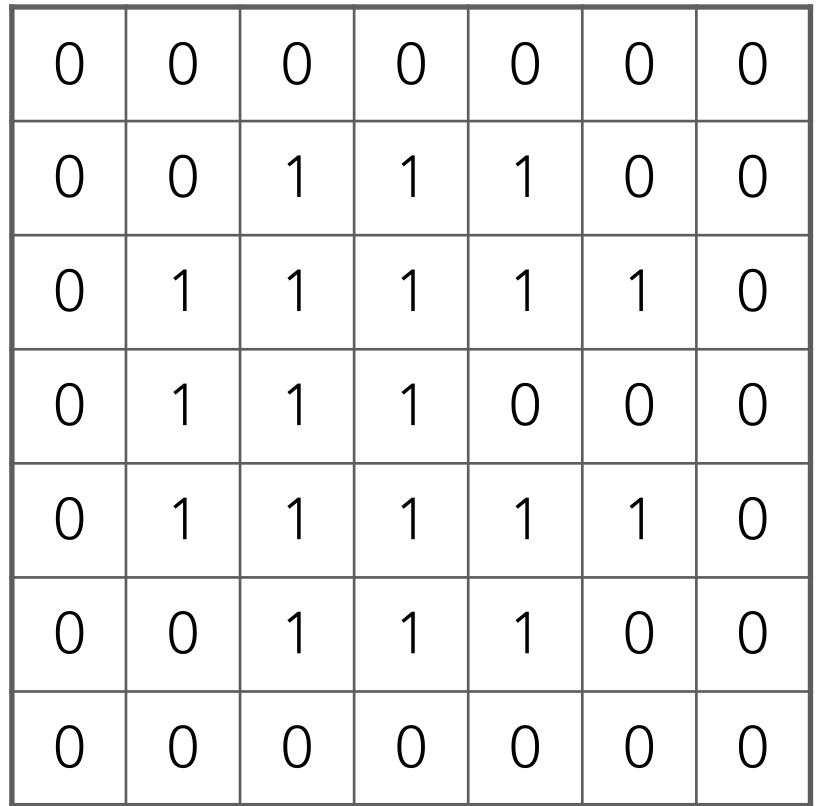

Input image

Output image

Note: output image is smaller than input image If you want output size to be same as input, pad 0's to input

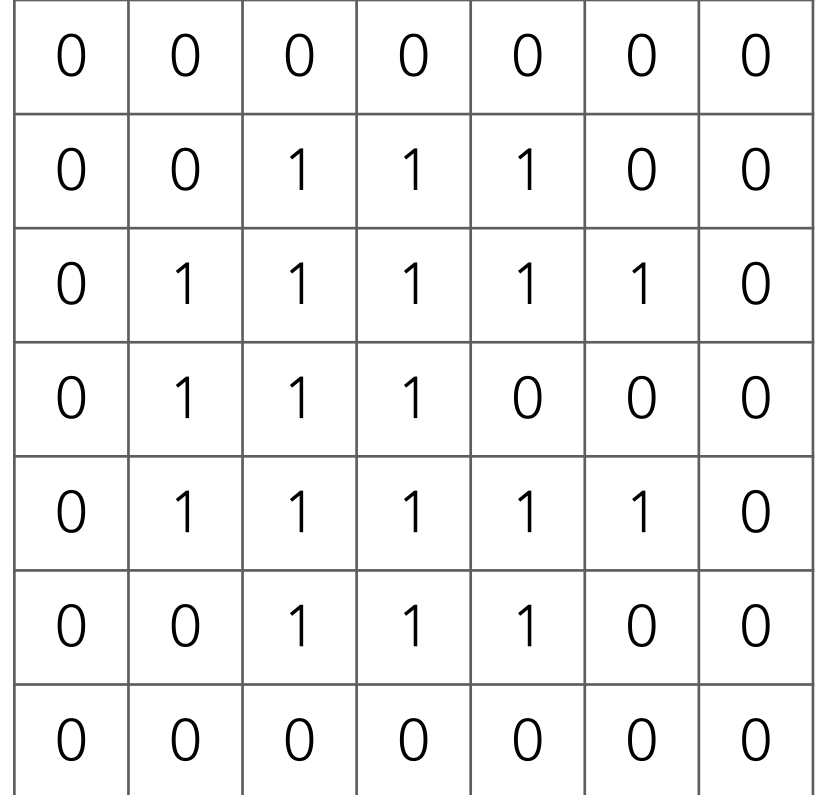

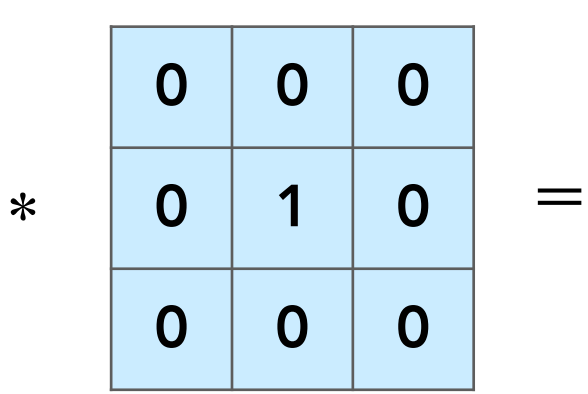

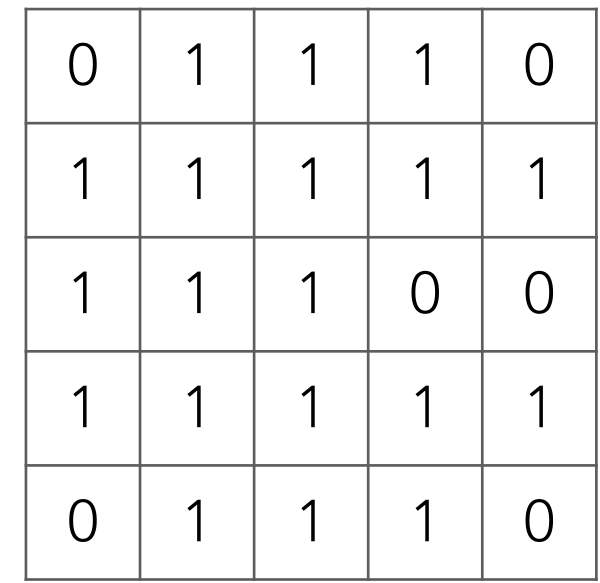

Input image

Output image

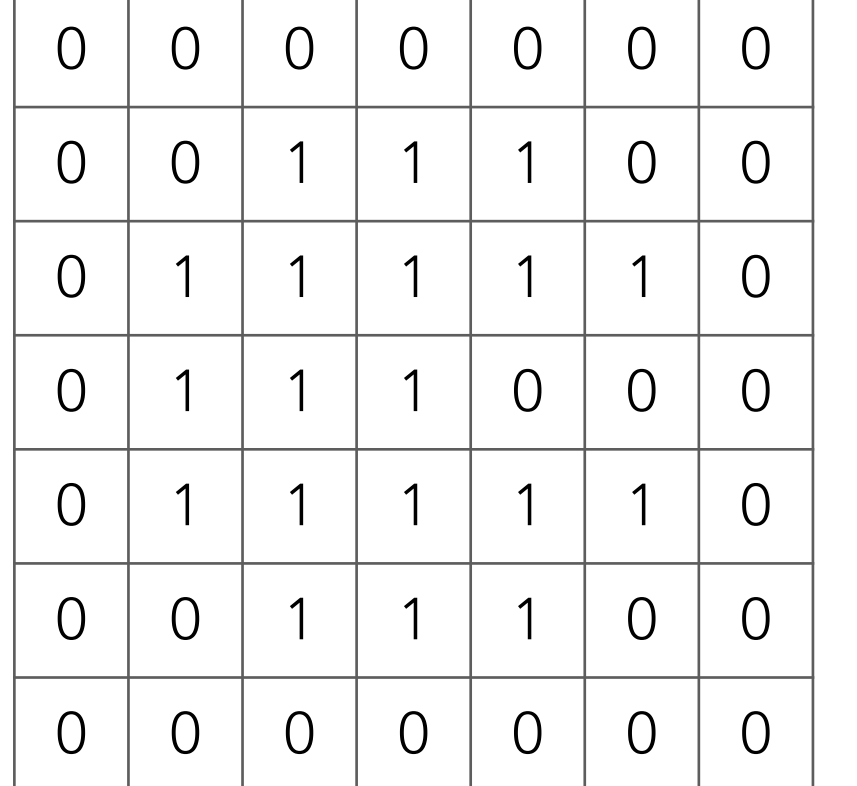

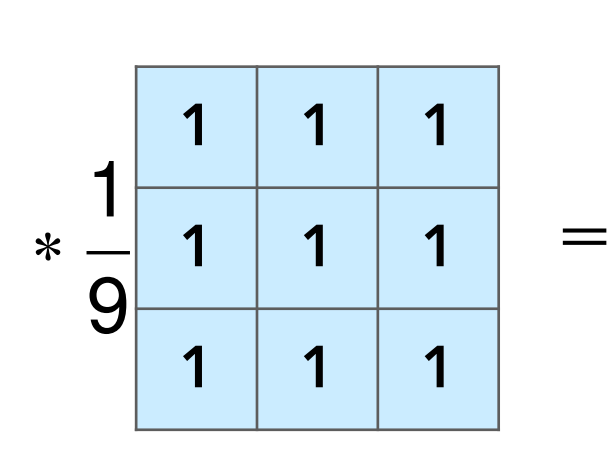

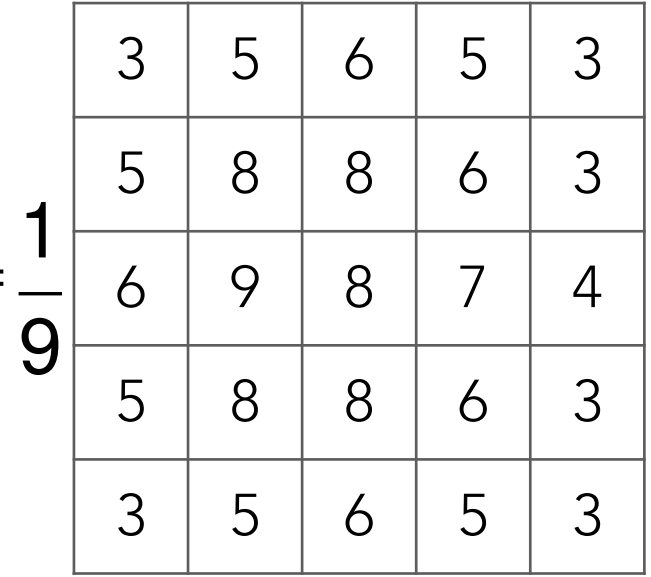

Input image

Output image

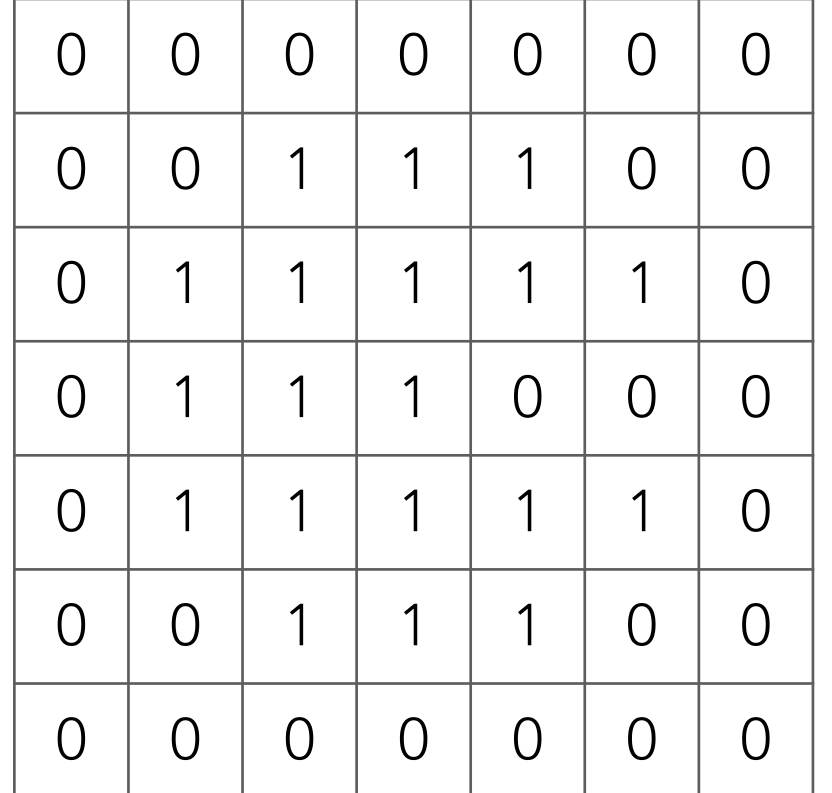

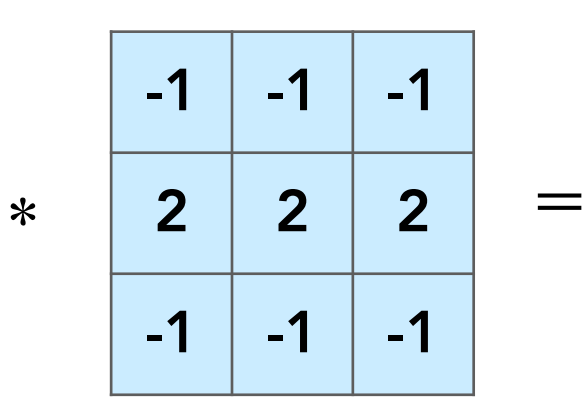

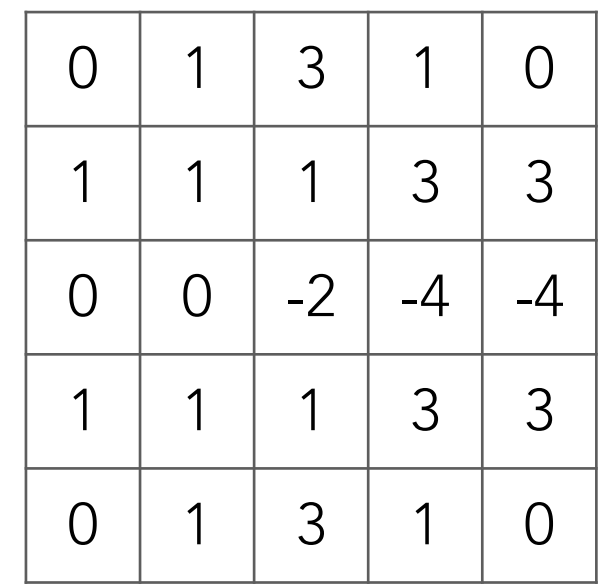

Input image

Output image

Very commonly used for:

• Blurring an image

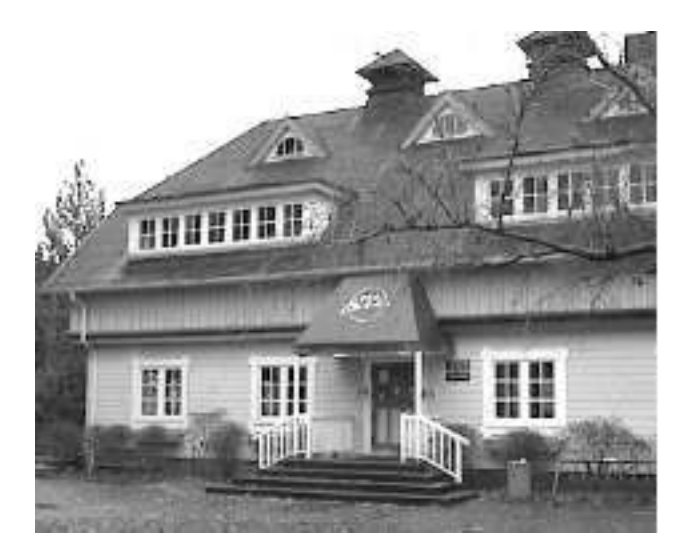

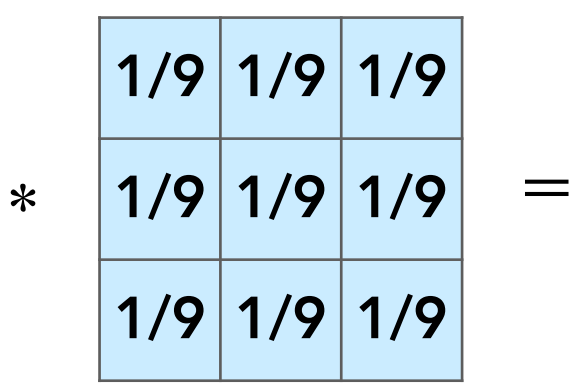

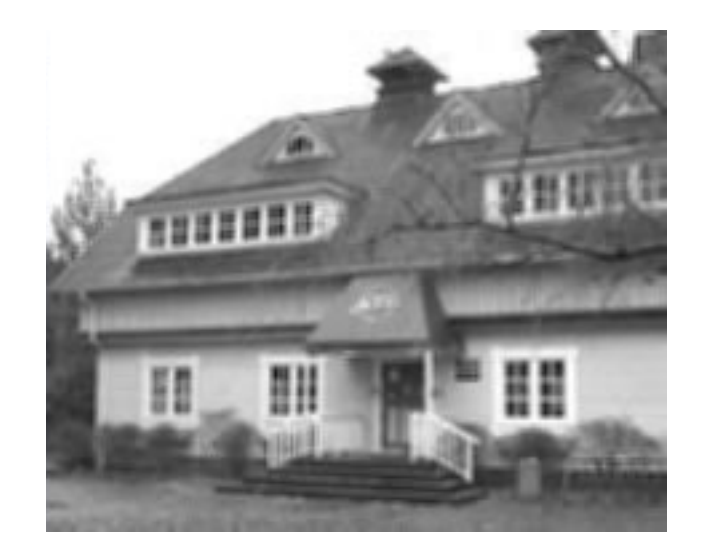

• Finding edges

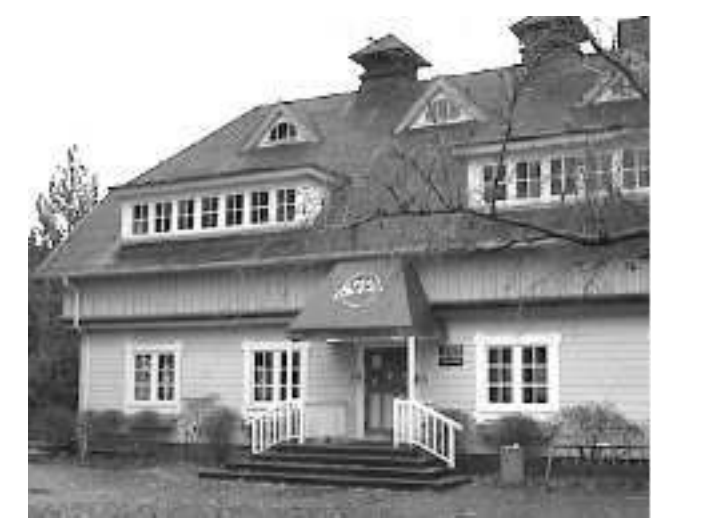

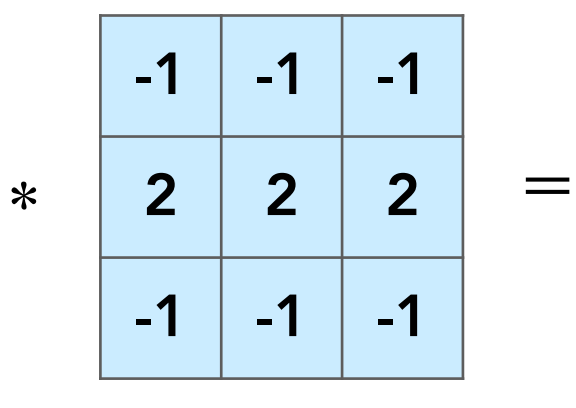

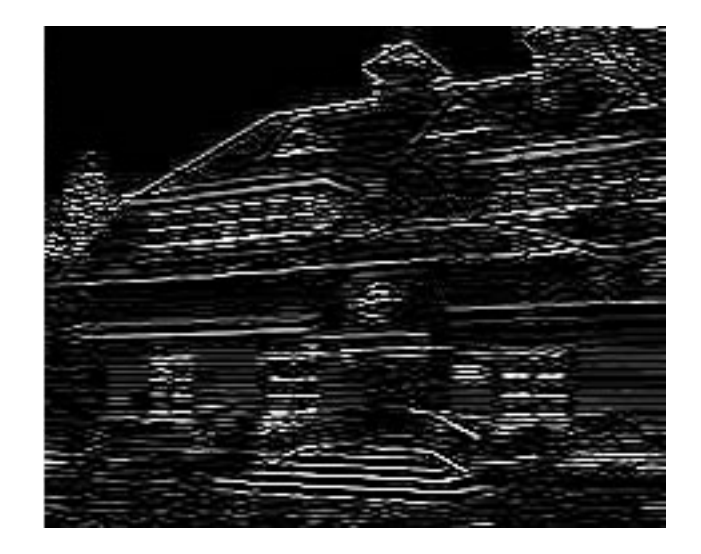

(this example finds horizontal edges)

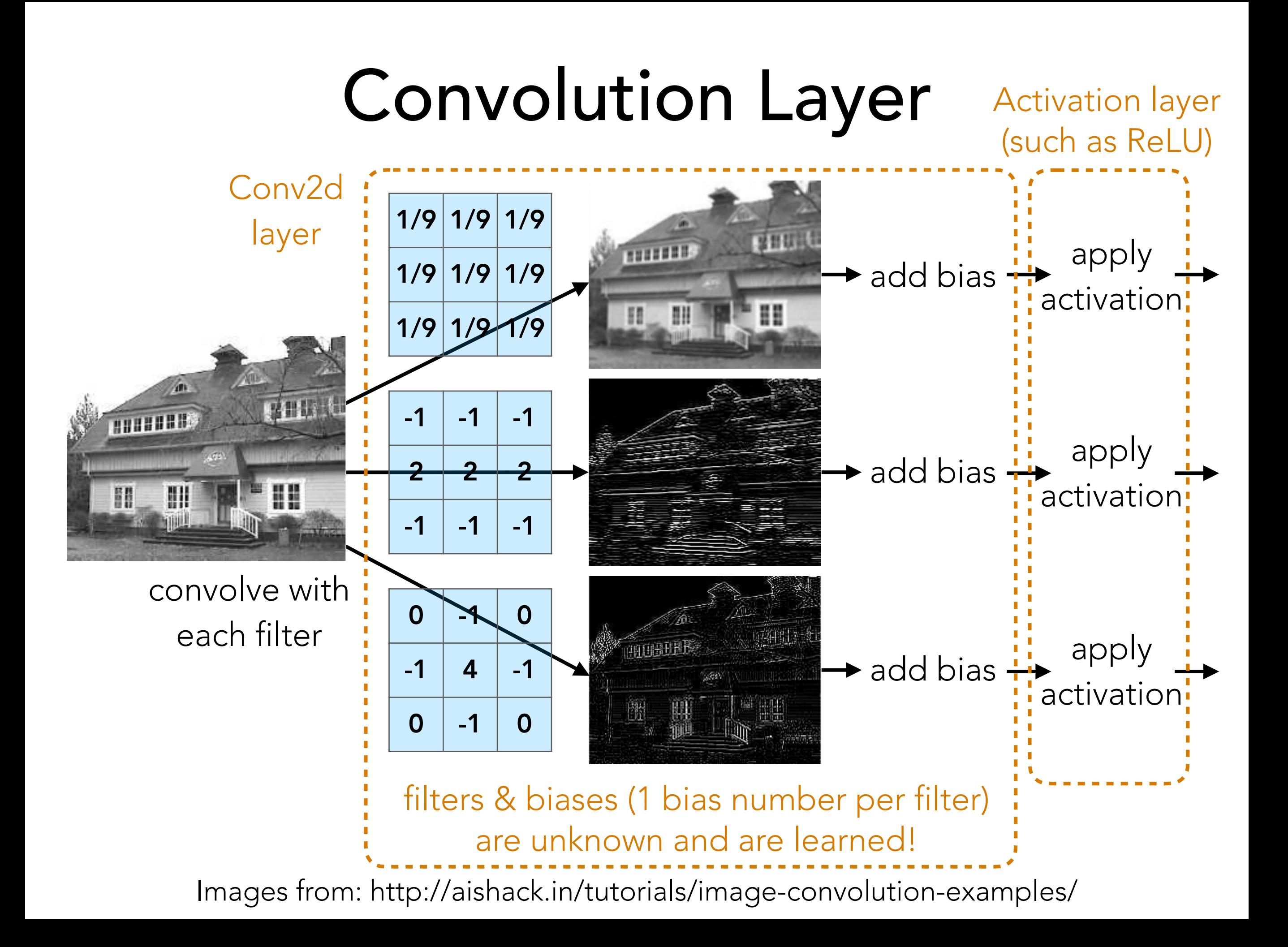

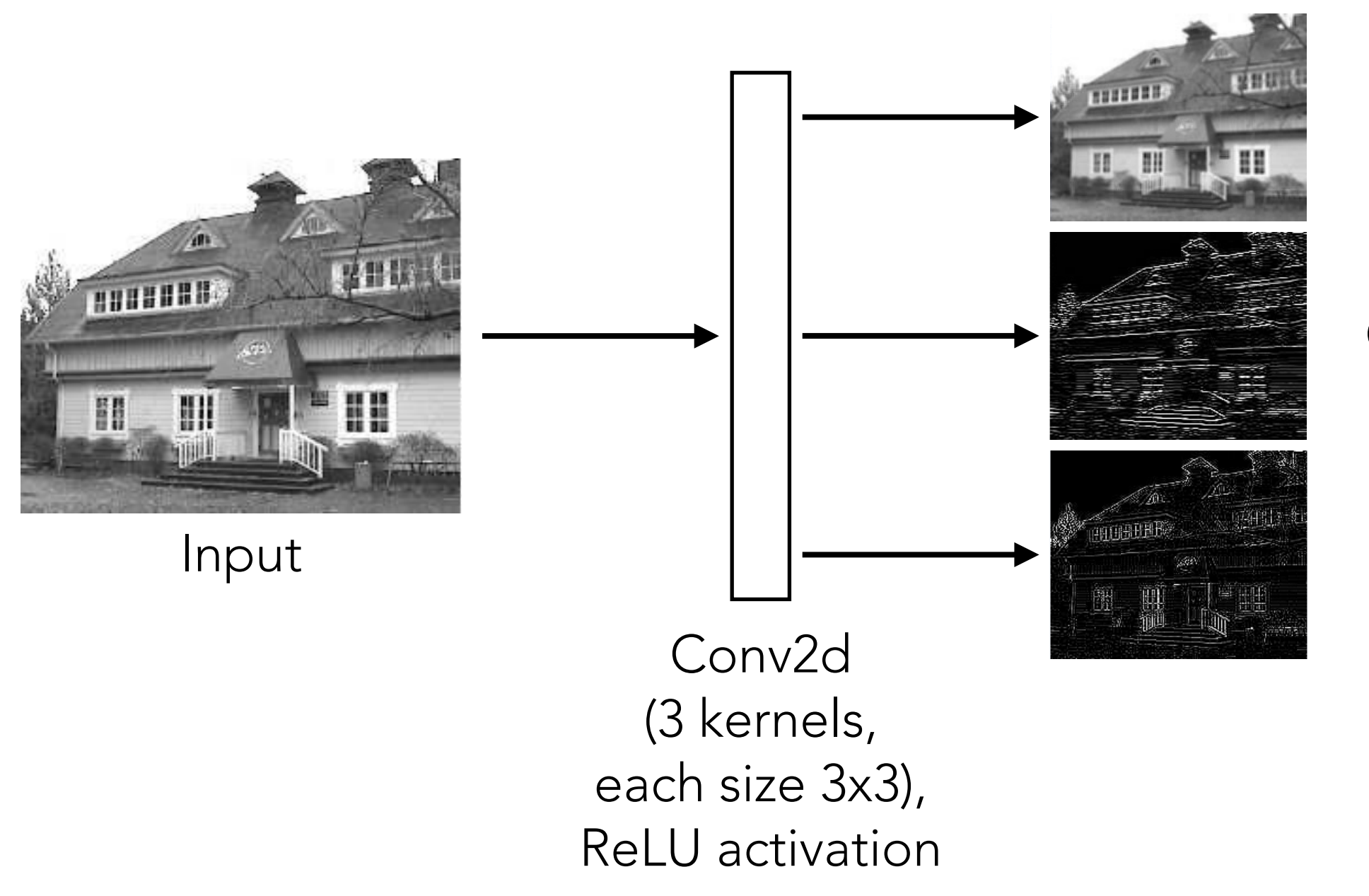

#### Output images

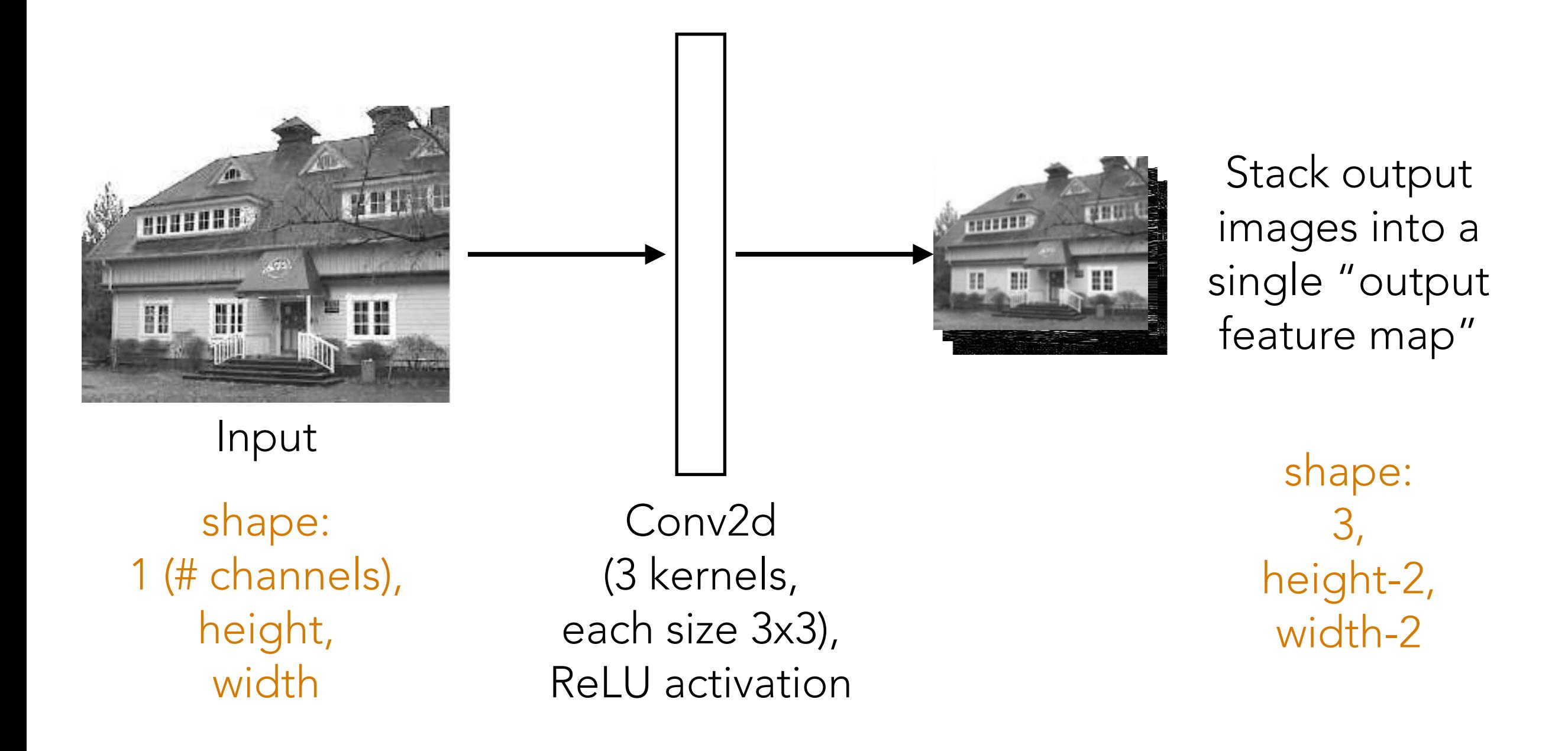

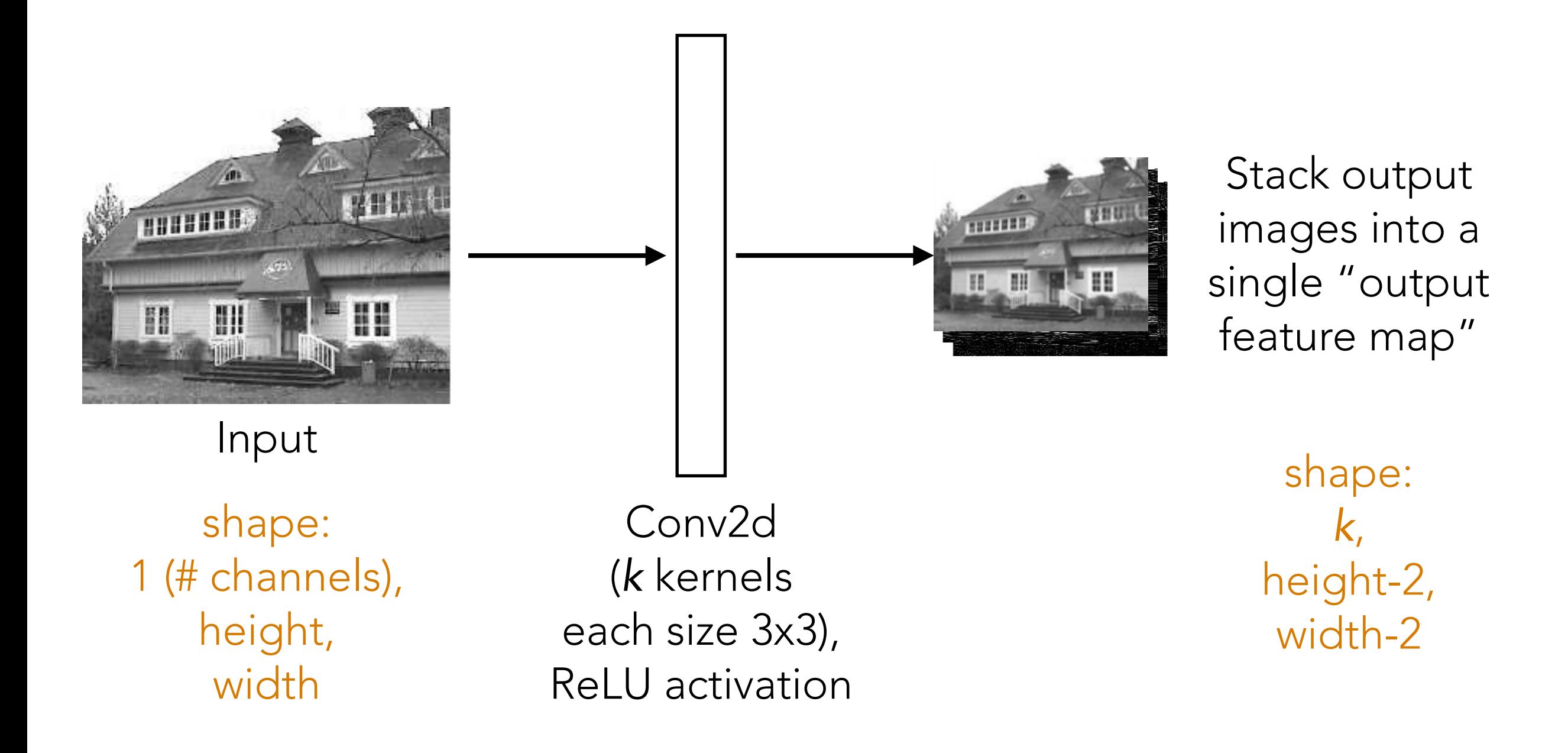

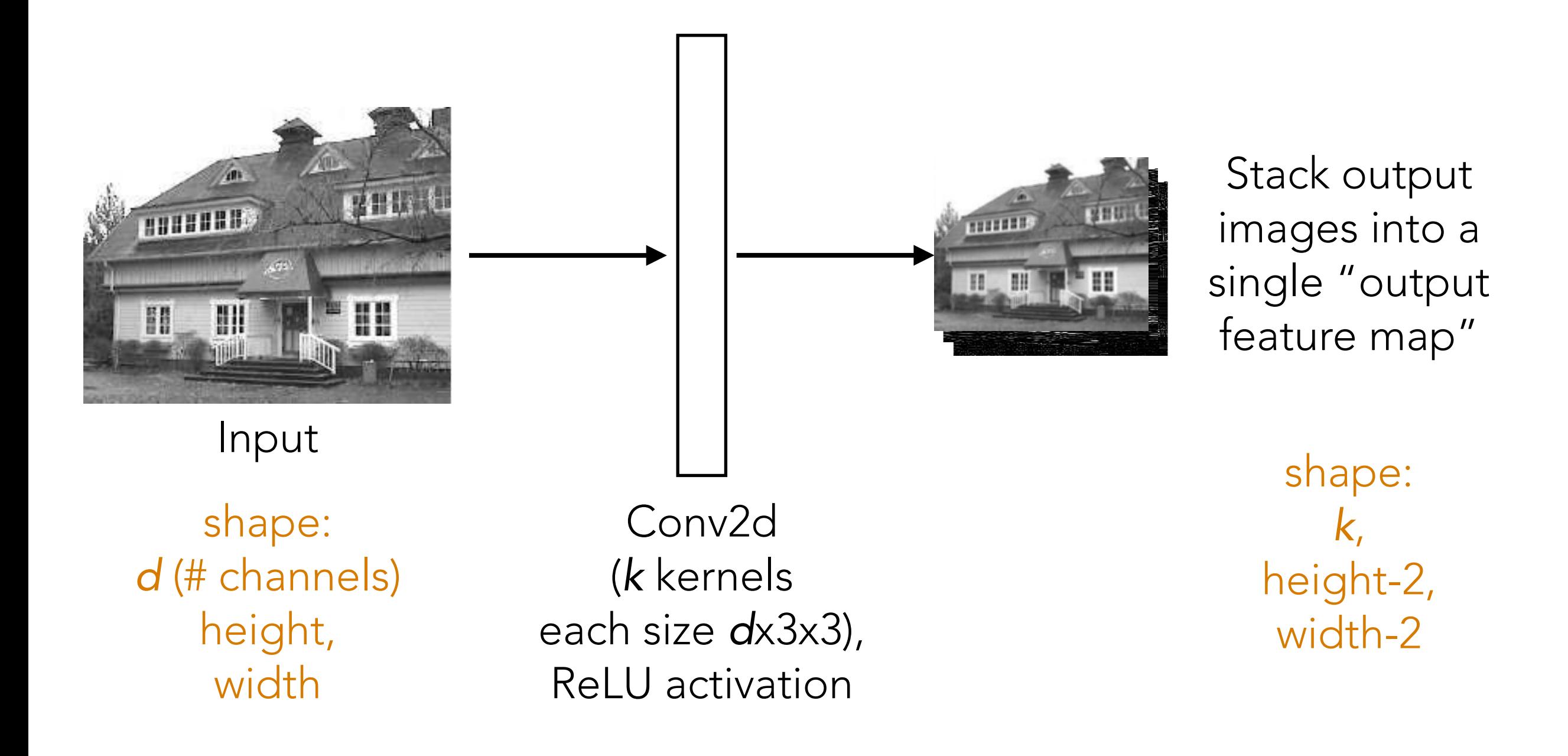

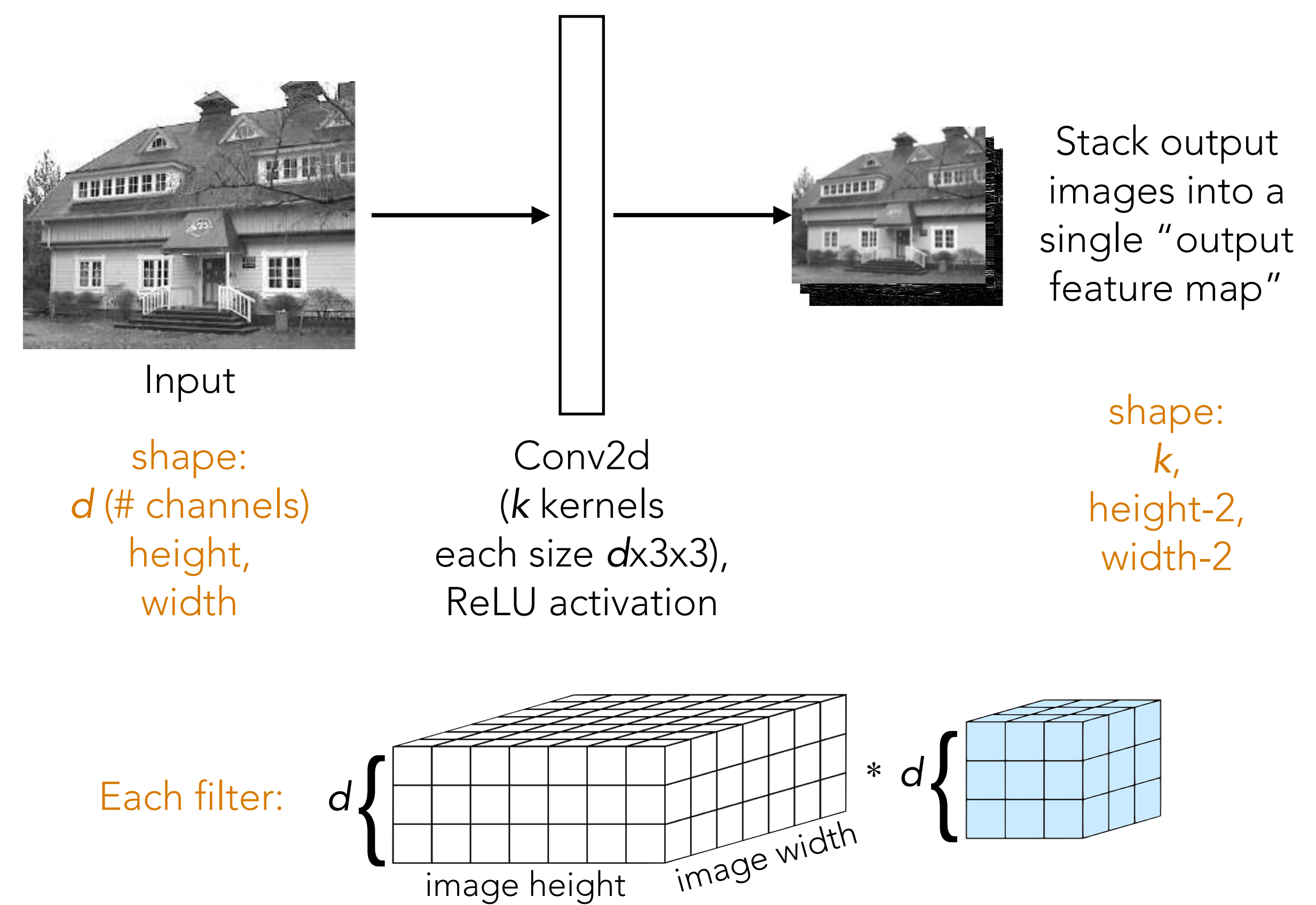

# Pooling

• Produces smaller image summarizing original larger image

• To produce this smaller image, need to aggregate or "pool" together information

• If "object" in input image shifts by a little bit, want output to stay about the same

Called "2-by-2" max pooling since this green box is 2 rows by 2 columns

![](_page_33_Figure_2.jpeg)

Input image

Output image

Called "2-by-2" max pooling since this green box is 2 rows by 2 columns

![](_page_34_Figure_2.jpeg)

Input image

Output image

Called "2-by-2" max pooling since this green box is 2 rows by 2 columns

![](_page_35_Figure_2.jpeg)

Input image

Output image

Called "2-by-2" max pooling since this green box is 2 rows by 2 columns

![](_page_36_Figure_2.jpeg)

Input image

Output image

Called "2-by-2" max pooling since this green box is 2 rows by 2 columns

![](_page_37_Figure_2.jpeg)

Input image

Output image

Called "2-by-2" max pooling since this green box is 2 rows by 2 columns

![](_page_38_Picture_147.jpeg)

![](_page_38_Picture_148.jpeg)

Input image

Output image

Convolution layer (1 filter, for simplicity no bias, i.e., bias = 0)

![](_page_39_Figure_2.jpeg)

Convolution layer (1 filter, for simplicity no bias, i.e., bias = 0)

![](_page_40_Figure_2.jpeg)

![](_page_40_Figure_3.jpeg)

Convolution layer (1 filter, for simplicity no bias, i.e., bias = 0)

![](_page_41_Figure_2.jpeg)

![](_page_41_Figure_3.jpeg)

Convolution layer (1 filter, for simplicity no bias, i.e., bias = 0)

![](_page_42_Figure_2.jpeg)

![](_page_42_Figure_3.jpeg)

Convolution layer (1 filter, for simplicity no bias, i.e., bias = 0)

![](_page_43_Figure_2.jpeg)

![](_page_43_Figure_3.jpeg)

Convolution layer (1 filter, for simplicity no bias, i.e., bias = 0)

![](_page_44_Figure_2.jpeg)

![](_page_44_Figure_3.jpeg)

Convolution layer (1 filter, for simplicity no bias, i.e., bias = 0)

![](_page_45_Figure_2.jpeg)

What numbers were involved in computing this 1?

In this example: 1 pixel in max pooling output captures information from 16 input pixels!

Example: applying max pooling again results in a single pixel that captures info from entire input image!

![](_page_45_Figure_6.jpeg)

0 | 1 | 3 | 1 | 0

1 | 1 | 1 | 3 | 3

0 0 0 0 0

1 | 1 | 1 | 3 | 3

0 | 1 | 3 | 1 | 0

Output image

after ReLU

# Small Shifts & Max Pooling

![](_page_46_Figure_1.jpeg)

# Small Shifts & Max Pooling

![](_page_47_Figure_1.jpeg)

A bigger shift in the input results in a different output

# Common Building Block of CNNs

![](_page_48_Figure_1.jpeg)

Training label: 6

![](_page_49_Figure_2.jpeg)

Training label: 6

![](_page_50_Figure_2.jpeg)

![](_page_51_Figure_1.jpeg)

### CNNs

Demo